## **L17 Two-sample tests**

1. Three matrices

(1) Model error matrix *E* In the two-sample problem  $\mu_x$  and  $\mu_y$  are estimated by  $\overline{X}$  and  $\overline{Y}$ . Thus

$$
CSSCP_x + CSSCP_y = \sum_{i=1}^{n_1} (X_i - \overline{X})(X_i - \overline{X})' + \sum_{j=1}^{n_2} (Y_j - \overline{Y})(Y_j - \overline{Y})'
$$

measures the model error and is denoted by *E*.

(2) Reduced model error matrix *E*<sup>0</sup>

Under  $H_0: \mu_x - \mu_y = \delta_0$ ,  $\mu_x = \mu_y + \delta_0$ . Thus  $(X - \delta_0 1'_{n_1}, Y) \in R^{p \times n}$  is a r. s. from  $N(\mu_y, \Sigma)$ and  $\mu_y$  is estimated by  $\widehat{\mu}_y = \frac{(X-\delta_0)n_1}{n} + \frac{\overline{Y}n_2}{n} = \overline{Y} + \frac{n_1}{n}(\overline{X} - \overline{Y} - \delta_0)$ . Let  $h = \overline{X} - \overline{Y} - \delta_0$ . Then

$$
\begin{cases}\n\widehat{\mu}_y = \overline{Y} + \frac{n_1}{n}h \\
\widehat{\mu}_x = \widehat{\mu}_y + \delta_0 = \overline{Y} + \frac{n - n_2}{n}(\overline{X} - \overline{Y} - \delta_0) + \delta_0 = \overline{X} - \frac{n_2}{n}h.\n\end{cases}
$$

Thus for the model reduced by *H*0, the error matrix is

$$
E_0 = \sum_{i=1}^{n_1} (X_i - \widehat{\mu}_x)(X_i - \widehat{\mu}_x)' + \sum_{j=1}^{n_2} (Y_j - \widehat{\mu}_y)(Y_j - \widehat{\mu}_y)'
$$
  
\n
$$
= \sum_{i=1}^{n_1} [(X_i - \overline{X}) + \frac{n_2}{n}h] [(X_i - \overline{X}) + \frac{n_2}{n}h]' + \sum_{j=1}^{n_2} [(Y_j - \overline{Y}) - \frac{n_1}{n}h] [(Y_j - \overline{Y}) - \frac{n_1}{n}h]'
$$
  
\n
$$
= E + \frac{n_1 n_2^2}{n^2} h h' + \frac{n_2 n_1^2}{n^2} h h' = E + \frac{n_1 n_2}{n} h h'.
$$

(3) Matrix *H*

The difference between *E* and  $E_0$  is caused by the hypothesis  $H_0: \mu_x - \mu_y = \delta_0$ . So we write  $E_0 = E + H$  where

$$
H = \frac{n_1 n_2}{n} (\overline{X} - \overline{Y} - \delta_0)(\overline{X} - \overline{Y} - \delta_0)'
$$

- 2. Likelihood ratio tests
	- (1) Likelihood ratio

It has been shown the max $[L(\mu_x, \mu_y, \Sigma) : \mu_x, \mu_y, \Sigma] = \left(\frac{n}{2\pi e}\right)^{np/2} |E|^{-n/2}$ . So under  $H_0: \mu_x - \mu_y = \delta_0$ ,  $\max[L(\mu_x, \mu_y, \Sigma) : H_0] = \left(\frac{n}{2\pi\epsilon}\right)^{np/2} |E_0|^{-n/2}$ . Thus the likelihood ratio

$$
LR = \frac{\max[L(\mu_x, \mu_y, \Sigma) : H_0]}{\max[L(\mu_x, \mu_y, \Sigma) : \mu_x, \mu_y, \Sigma]} = \left(\frac{|E|}{|E_0|}\right)^{n/2}
$$

is an increasing function of  $\Lambda = \frac{|E|}{|E_0|}$  called Wilks Lambda.

(2) Likelihood ratio tests

By intuition one would reject  $H_0$  when LR is small, equivalently when  $\Lambda$  is small. Therefore, the followings are likelihood ratio tests.

$$
H_0: \mu_x - \mu_y = \delta_0 \text{ vs } H_a: \mu_x - \mu_y \neq \delta_0
$$
  
Test statistic: LR =  $\left(\frac{|E|}{|E_0|}\right)^{n/2}$   
Reject  $H_0$  if LR  $< c_1$ .  
 $H_0: \mu_x - \mu_y = \delta_0 \text{ vs } H_a: \mu_x - \mu_y \neq \delta_0$   
Test statistic:  $\Lambda = \frac{|E|}{|E_0|}$   
Reject  $H_0$  if  $\Lambda < c_2$ .

## (3) Comments

To make the above tests  $\alpha$ -level tests,  $c_1$  and  $c_2$  must be selected such that

 $P(LR < c_1|H_0) \leq \alpha$  and  $P(\Lambda < \Lambda_{ob}|H_0) \leq \alpha$ .

For doing so we have to know the distributions of the test statistics under  $H_0$ , called the null distributions.

## 3. *α*-level LRT

(1)  $T^2$  with known null distribution

For 
$$
H_0: \mu_x - \mu_y = \delta_0
$$
, let  $T^2 = (\overline{X} - \overline{Y} - \delta_0)'\left(\frac{n}{n_1 n_2} S_p\right)^{-1} (\overline{X} - \overline{Y} - \delta_0)$ .  
By 1 (2) in L16, under  $H_0, T^2 \sim T^2(p, n-2)$ .

(2)  $\Lambda$  is a decreasing function of  $T^2$ 

Note that 
$$
\begin{vmatrix} 1 & -\frac{n_1 n_2}{n} h' \\ h & E \end{vmatrix} = 1 \cdot |E + \frac{n_1 n_2}{n} h h'| = |E + H| = |E_0|
$$
. But we also  
\n
$$
\begin{vmatrix} 1 & -\frac{n_1 n_2}{n} h' \\ h & E \end{vmatrix} = |E| \cdot (1 + \frac{n_1 n_2}{n} h' E^{-1} h) = |E| \left( 1 + \frac{h' \left( \frac{n}{n_1 n_2} S_p \right)^{-1} h}{n - 2} \right) = |E| \left( 1 + \frac{T^2}{n - 2} \right).
$$
  
\nThus  $|E + H| = |E| \left( 1 + \frac{T^2}{n - 2} \right).$   
\nSo  $\Lambda = \frac{|E|}{|E + H|} = \left( 1 + \frac{T^2}{n - 2} \right)^{-1} \iff T^2 = \left( \frac{1}{\Lambda} - 1 \right) (n - 2)$ 

are decreasing functions each other. Thus  $T^2$  can be used as a LRT statistic.

(3) *α*-level LRT

$$
H_0: \mu_x - \mu_y = \delta_0 \text{ vs } H_a: \mu_x - \mu_y \neq \delta_0
$$
  
Test statistic: 
$$
T^2 = (\overline{X} - \overline{Y} - \delta_0)' \left(\frac{n}{n_1 n_2} S_p\right)^{-1} (\overline{X} - \overline{Y} - \delta_0)
$$
  
Reject  $H_0$  if  $T^2 > T_\alpha^2(p, n - 2)$ .

If  $\Lambda_{ob}$  is given, then  $T_{ob}^2 = \left(\frac{1}{\Lambda_{ob}} - 1\right)(n-2)$ . Since under  $H_0$ ,  $T^2 \sim T^2(p, n-2) = \frac{(n-2)p}{n-p-1}F(p, n-p-1)$ ,

$$
T_{\alpha}^{2}(p, n-2) = \frac{(n-2)p}{n-p-1} F_{\alpha}(p, n-p-1).
$$

(4) Test by *p*-value

$$
H_0: \mu_x - \mu_y = \delta_0 \text{ vs } H_a: \mu_x - \mu_y \neq \delta_0
$$
  
Test statistic: 
$$
T^2 = (\overline{X} - \overline{Y} - \delta_0)' \left(\frac{n}{n_1 n_2} S_p\right)^{-1} (\overline{X} - \overline{Y} - \delta_0)
$$
  
*p*-value: 
$$
P(T^2(p, n-2) > T_{ob}^2).
$$

Since under  $H_0$ ,  $T^2 \sim T^2(p, n-2) = \frac{(n-2)p}{n-p-1}F(p, n-p-1)$ ,

$$
F_{ob} = \frac{n - p - 1}{(n - 2)p} T_{ob}^2
$$
 and  $P(T^2(p, n - 2) > T_{ob}^2) = P(F(p, n - p - 1) > F_{ob}).$ 

## **L18 Two-sample test implementation**

- 1. Two-sample tests
	- $N(\mu_x, \Sigma)$  and  $N(\mu_y, \Sigma)$  are two populations.
	- (1) Testing on  $\mu_x \mu_y \in R^p$

$$
H_0: \mu_x - \mu_y = \delta_0 \text{ vs } H_a: \mu_x - \mu_y \neq \delta_0
$$
  
Test statistic: 
$$
T^2 = (\overline{X} - \overline{Y} - \delta_0)' \left(\frac{n}{n_1 n_2} S_p\right)^{-1} (\overline{X} - \overline{Y} - \delta_0)
$$
  
Reject  $H_0$  if  $T^2 > T_\alpha^2(p, n - 2)$ .

$$
H_0: \mu_x - \mu_y = \delta_0 \text{ vs } H_a: \mu_x - \mu_y \neq \delta_0
$$
  
Test statistic: 
$$
T^2 = (\overline{X} - \overline{Y} - \delta_0)' \left(\frac{n}{n_1 n_2} S_p\right)^{-1} (\overline{X} - \overline{Y} - \delta_0)
$$
  
*p*-value: 
$$
P(T^2(p, n-2) > T_{ob}^2).
$$

(2) Testing on  $L(\mu_x - \mu_y) \in R^q$ 

Transformed populations  $LN(\mu_x, \Sigma) = N(L\mu_x, L\Sigma L')$  and  $LN(\mu_y, \Sigma) = N(L\mu_y, L\Sigma L')$  have transformed samples  $L(X, Y) = (LX, LY) \in R^{q \times n}$  with means  $L\overline{X}$  and  $L\overline{Y}$ ; and pooled estimator for *L*Σ*L ′* , *LSpL ′* . So

$$
H_0: L(\mu_x - \mu_y) = \delta_0 \text{ vs } H_a: L(\mu_x - \mu_y) \neq \delta_0
$$
  
Test statistic: 
$$
T^2 = [L(\overline{X} - \overline{Y}) - \delta_0]' \left(\frac{n}{n_1 n_2} L S_p L'\right)^{-1} [L(\overline{X} - \overline{Y}) - \delta_0]
$$
  
Reject  $H_0$  if  $T^2 > T_\alpha^2(q, n - 2)$ .

$$
H_0: L(\mu_x - \mu_y) = \delta_0 \text{ vs } H_a: L(\mu_x - \mu_y) \neq \delta_0
$$
  
Test statistic: 
$$
T^2 = [L(\overline{X} - \overline{Y}) - \delta_0]' \left(\frac{n}{n_1 n_2} L S_p L'\right)^{-1} [L(\overline{X} - \overline{Y}) - \delta_0]
$$
  
*p*-value:  $P(T^2(q, n-2) > T_{ob}^2)$ .

- 2. Data modification
	- (1) proc anova

SAS procedure proc anova with entered two samples from  $N(\mu_x, \Sigma)$  and  $N(\mu_y, \Sigma)$  can produce information on the testing on  $H_0: \mu_x = \mu_y$ .

(2) Data modification for  $H_0: \mu_x - \mu_y = \delta_0$ Note that  $H_0: \mu_x - \mu_y = \delta_0 \iff \mu_x = \mu_y + \delta_0.$ Thus we can keep the sample from  $N(\mu_x, \Sigma)$ , but modify the sample from  $N(\mu_y, \Sigma)$  to that from  $N(\mu_y + \delta_0, \Sigma).$ 

**Ex1:** Suppose file ex.txt contains four variables x1, x2, x3 and sname= AB First sample CD Second sample .

For  $H_0: \mu_x - \mu_y =$  $\sqrt{ }$  $\mathcal{L}$ *−*1 2 *−*3  $\setminus$  $\cdot$ data a; infile "D\ex.txt"; input  $x1$   $x2$   $x3$  sname  $\text{\$} @$ ; if sname='CD' then do;  $x1=x1-1;$ x2=x2+2; x3=x3-3; end;

(3) Data modification for  $H_0: L(\mu_x - \mu_y) = \delta_0$ First transform the two samples from  $N(\mu_x, \Sigma)$  and  $N(\mu_y, \Sigma)$  to that from  $LN(\mu_x, \Sigma)$  and *LN*( $\mu_y$ ,  $\Sigma$ ). Then according to  $H_0$ :  $L(\mu_x - \mu_y) = \delta_0 \iff L\mu_x = L\mu_y + \delta_0$  modify the second transformed sample accordingly.

**Ex2:** For 
$$
H_0: \begin{pmatrix} \mu_{x1} - \mu_{x_2} \\ \mu_{x2} + \mu_{x3} \end{pmatrix} - \begin{pmatrix} \mu_{y1} - \mu_{y2} \\ \mu_{y2} + \mu_{y3} \end{pmatrix} = \begin{pmatrix} 1 \\ 2 \end{pmatrix} \Longleftrightarrow L\mu_x = L\mu_y + \delta_0
$$
 where  $L = \begin{pmatrix} 1 & -1 & 0 \\ 0 & 1 & 1 \end{pmatrix}$  and  $\delta_0 = \begin{pmatrix} 1 \\ 2 \end{pmatrix}$ ,

\n**data a;**

\ninfinite "D\ex.txt";

\ninput x1 x2 x3 same \$ @;

\ny1=x1-x2;

\ny2=x2+x3;

\nif same="CD" then do;

y1=y1+1;  $y2=y2+2$ 

3. Use SAS

(1) SAS procedure and output

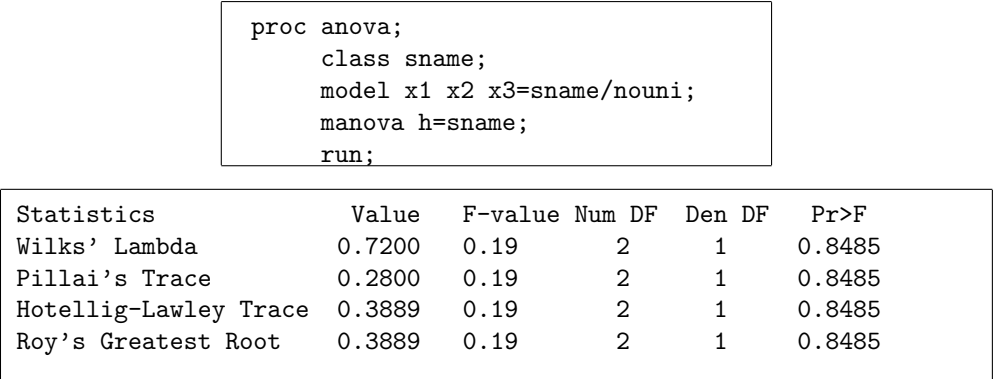

(2)  $T_{ob}^2$  and *p*-value

Recall:  $T^2 = \left(\frac{1}{\Lambda} - 1\right) (n - 2)$ .  $\Lambda$  is displayed in the output. p-value:  $P(T^2(q, n-2) > T_{ob}^2) = P\left(F(q, n-q-1) > \frac{n-q-1}{(n-2)q}T_{ob}^2\right) = P(F(q, n-q-1) > F_{ob}).$ SAS displays Numerator DF, Denominator DF, *Fob* and *p*-value.

(3) Four statistics

The same information can be derived from other three statistics because of the relation of them in two-sample case.

Let  $E^{-1/2}HE^{-1/2} = Q\Gamma Q'$  be EVD where  $\Gamma = \text{diag}(\gamma_1, ..., \gamma_p)$  with  $\gamma_1 \geq ... \geq \gamma_p > 0$ . Then

R-root 
$$
\frac{\det}{\det}
$$
  $\gamma_1$   
\nH-L-trace  $\frac{\det}{\det}$  tr  $(HE^{-1}) = \text{tr}(E^{-1/2}HE^{-1/2}) = \gamma_1 + \cdots + \gamma_p \stackrel{*}{\implies} \gamma_1$   
\nsince rank  $(HE^{-1}) = \text{rank}(H) = \text{rank}(\frac{n_1 n_2}{n} hh') = \text{tr}(\overline{X} - \overline{Y} - \delta_0) = 1$   
\nP-trace  $\frac{\det}{\det}$  tr  $[H(E + H)^{-1}] = \cdots = \frac{\gamma_1}{1 + \gamma_1} + \cdots + \frac{\gamma_p}{1 + \gamma_p} = \frac{\gamma_1}{1 + \gamma_1}$   
\n $\Lambda$   $\frac{\det}{\det}$   $\frac{|E|}{|E + H|} = |E^{1/2}| |(E + H)^{-1}| |E^{-1/2}| = |E^{1/2}(E + H)^{-1}E^{1/2}|$   
\n $= |(I - E^{-1/2}HE^{-1/2})^{-1}| = |[Q(I + \Gamma)Q']^{-1}| = |(I + \Gamma)^{-1}|$   
\n $= \frac{1}{1 + \gamma_1} \cdots \frac{1}{1 + \gamma_p} = \frac{1}{1 + \gamma_1}.$